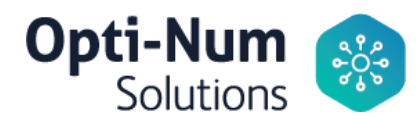

# Simulink for System and Algorithm Modeling

### Training Objectives

This two-day course is for engineers who are new to system and algorithm modeling and design validation in Simulink®. It demonstrates how to apply basic modeling techniques and tools to develop Simulink block diagrams. Topics include:

- Creating and modifying Simulink models and simulating system dynamics
- Modeling continuous-time, discrete-time, and hybrid systems
- Modifying solver settings for simulation accuracy and speed
- Building hierarchy into a Simulink model
- Creating reusable model components using subsystems, libraries, and model references

If your application is signal processing or communications, please refer to the *Simulink for* Signal Processing course.

#### **Prerequisites**

MATLAB Fundamentals

#### **Products**

- MATLAB
- Simulink

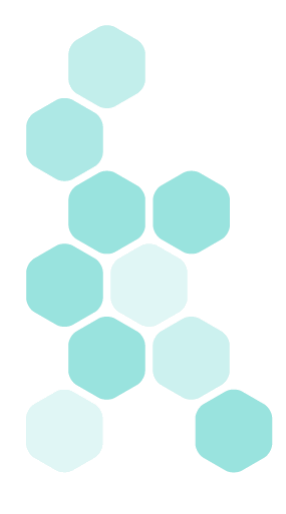

Physical Address: Northview, Ground Floor, 57 Sixth Rd, Hyde Park, Johannesburg, 2196 Postal Address: P.O. Box 412175, Craighall, 2024 | t: +27 11 325 6238 | f: +27 11 325 6239 | e: info@optinum.co.za Opti-Num Solutions (Pty) Ltd. Reg No: 1999/023613/07 VAT: 4590135457 | Directors: G.B. Grobbelaar, D. Redelinghuys

## Course Outline

## Day 1 of 2

## Creating and Simulating a Model (1.5 hrs)

Objective: Create a simple Simulink model, simulate it, and analyse the results.

- Introduction to the Simulink interface
- Potentiometer system
- System inputs and outputs
- Simulation and analysis

### Modeling Programming Constructs (1.5 hrs)

Objective: Model and simulate basic programming constructs in Simulink.

- Comparisons and decision statements
- PWM conversion system
- Zero crossings
- MATLAB Function block

#### Modeling Discrete Systems (2.0 hrs)

Objective: Model and simulate discrete systems in Simulink.

- Discrete signals and states
- PI controller system
- Discrete transfer functions and state-space systems
- Multirate discrete systems

#### Modeling Continuous Systems (2.0 hrs)

Objective: Model and simulate continuous systems in Simulink.

- Continuous states
- Throttle system
- Continuous transfer functions and state-space systems
- Physical boundaries

## Day 2 of 2

#### Solver Selection (2.0 hrs)

Objective: Select a solver that is appropriate for a given Simulink model.

- Solver behaviour
- System dynamics
- Discontinuities
- Algebraic loops

#### Developing Model Hierarchy (1.5 hrs)

Objective: Use subsystems to combine smaller systems into larger systems.

- Subsystems
- Bus signals
- Masks

## Modeling Conditionally Executed Algorithms (1.0 hrs)

Objective: Create subsystems that are executed based on a control signal input.

- Conditionally executed subsystems
- Enabled subsystems
- Triggered subsystems
- Input validation model

## Combining Models into Diagrams (1.5 hrs)

Objective: Use model referencing to combine models.

- Subsystems and model referencing
- Model referencing workflow
- Model reference simulation modes
- Model workspaces
- Model dependencies

## Creating Libraries (1.0 hrs)

Objective: Use libraries to create and distribute custom blocks.

- Creating and populating libraries
- Managing library links
- Adding a library to the Simulink Library Browser